## **Linux et le Shell**

Atelier animé par François Bayart, le 20/11/2010

## **résumé de la présentation :**

## **Le systeme**

- Rappel de l'arborescence de Linux d'après FHS
- Commenter gérer ses fichiers et répertoires
- Comment consulter et rechercher les contenus des fichiers
- La gestion des droits des fichiers et des utilisateurs + groupes
- Les applications
- Installation & Configuration Apache2, PHP5, MySQL
- Installation & Configuration de dokuwi et WordPress
- Diagnostics et Divers

From: <https://www.loligrub.be/wiki/>- **LoLiGrUB**

Permanent link: **[https://www.loligrub.be/wiki/atelier20101120\\_linux\\_shell](https://www.loligrub.be/wiki/atelier20101120_linux_shell)**

Last update: **2014/12/27 08:14**

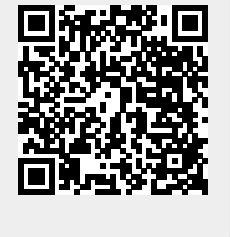